#### Unit testing and the testthat package Dave Harris 5/29/12

(with content from Hadley Wickham's *R Journal* piece on testthat)

## Why test?

- Confirm that the program does what it should (output matches expectations)
- Confirm that changes don't break anything
- Confidence in your code

## Unit testing

- Test small *units* of code (e.g. functions)
- Specify the expected output of each unit under the important use cases
- De facto functional specification

# Why test *formally?*

- Keep good tests around, in case things change
- Ensure tests *cover* all the important code
- "Code that's easy to test is usually better designed"

### Why not just do all your tests manually with a script?

- Need to remember to re-run tests periodically
- Possible weirdness if multiple tests fail simultaneously
- Environment would get cluttered--tests could conflict with one another

#### The testthat package

- Tools for *automatically* running tests & describing what broke
- Scope handling
- Better exception handling than stop() and related functions

## Expectations and tests

- An *expectation* describes what the result of a computation should be.
	- Does it have the right value and right class? Does it produce error messages when you expect it to?
- <sup>A</sup>*test* groups together multiple expectations to test one function, or tightly related functionality across multiple functions.

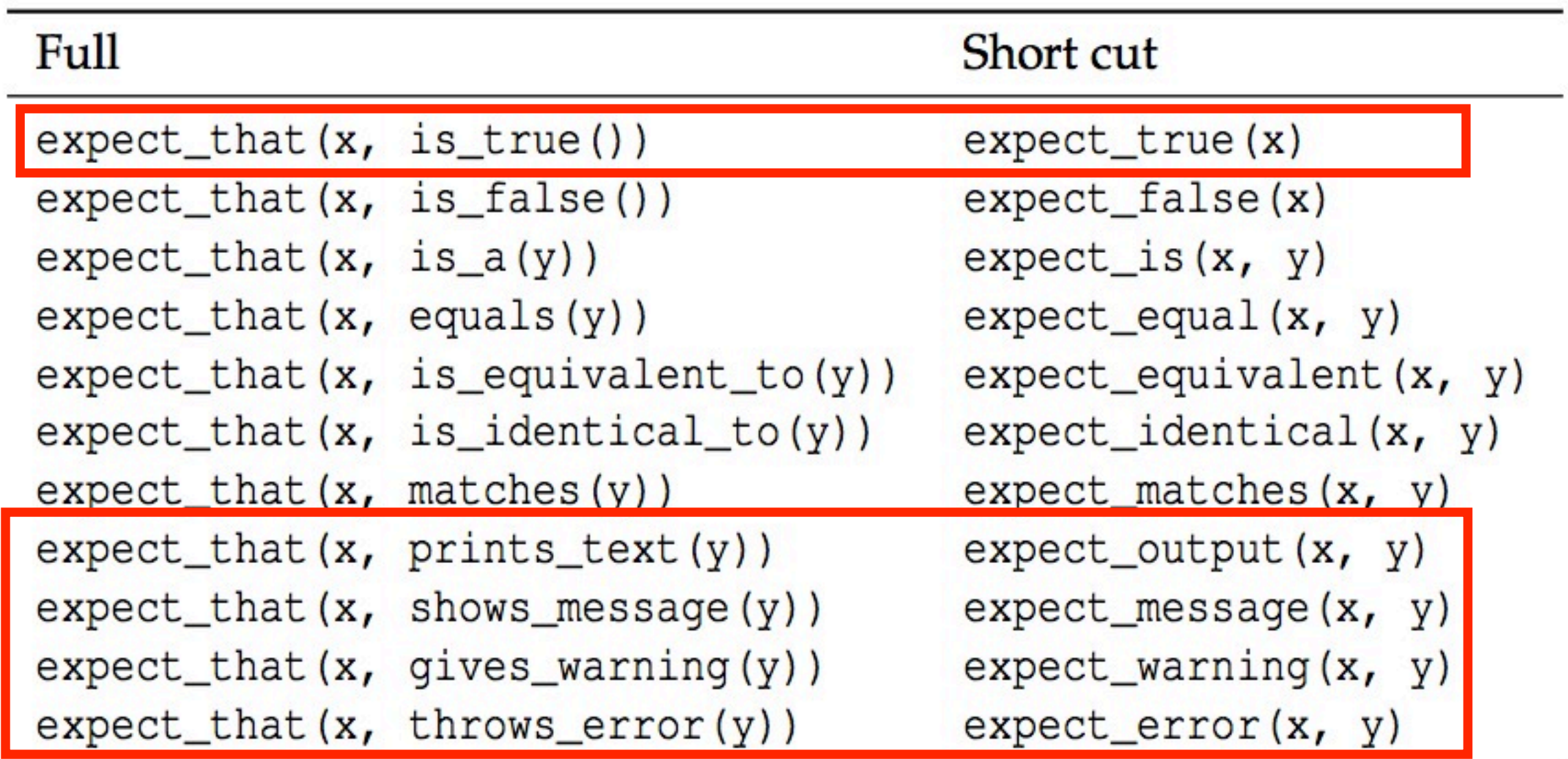

Table 1: Expectation shortcuts

test\_that("floor\_date\_works\_for\_different\_units", { base <- as. POSIXct ("2009-08-03 12:01:59.23",  $tz = "UTC")$ 

```
is_time <- function(x) equals (as.POSIXct(x, tz = "UTC"))
floor_base <- function (unit) floor_date(base, unit)
```

```
expect_that(floor_base("second"), is_time("2009-08-03 12:01:59"))
expect_that(floor_base("minute"), is_time("2009-08-03 12:01:00"))
expect_that(floor_base("hour"), is_time("2009-08-03 12:00:00"))
                                 is time ("2009-08-03 00:00:00"))
expect_that(floor_base("day"),
                                  is_time("2009-08-02 00:00:00"))
expect_that(floor_base("week"),
                                  is time ("2009-08-01 00:00:00"))
expect_that(floor_base("month"),
                                  is_time("2009-01-01 00:00:00"))
expect_that(floor_base("year"),
```
 $)$ 

Figure 1: A test case from the **lubridate** package.

```
context ("String length")
test_that("str_length is number of characters", {
  expect_that(str_length("a"), equals(1))
  expect_that(str_length("ab"), equals(2))
  expect_that(str_length("abc"), equals(3))
)test_that("str_length of missing is missing", {
  expect_that(str_length(NA), equals(NA_integer_))
  expect_that(str_length(c(NA, 1)), equals(c(NA, 1)))
  expect_that(str_length("NA"), equals(2))
)test_that("str_length of factor is length of level", {
  expect_that(str_length(factor("a")), equals(1))
  expect_that(str_length(factor("ab")), equals(2))
  expect_that(str_length(factor("abc")), equals(3))
)
```
Figure 2: A complete context from the stringr package that tests the str\_length function for computing string length.

```
> test_file("test-nchar.r")
\dots12..34
```
1. Failure: nchar of missing is missing -----------nchar (NA) not equal to NA\_integer\_ 'is.NA' value mismatch: 0 in current 1 in target

2. Failure: nchar of missing is missing ----------- $nchar(c(NA, 1))$  not equal to  $c(NA, 1)$ 'is.NA' value mismatch: 0 in current 1 in target

3. Failure: nchar of factor is length of level ----nchar (factor ("ab")) not equal to 2 Mean relative difference: 0.5

4. Failure: nchar of factor is length of level ----nchar (factor ("abc")) not equal to 3 Mean relative difference: 0.6666667

### Autotest

- autotest() has two arguments, code path and test path, which point to a directory of source code and tests respectively.
- Once run, autotest() will continuously scan both directories for changes.

library(testthat) setwd("~/github/multispecies/") auto test("R", "inst/tests/")

## iTerm

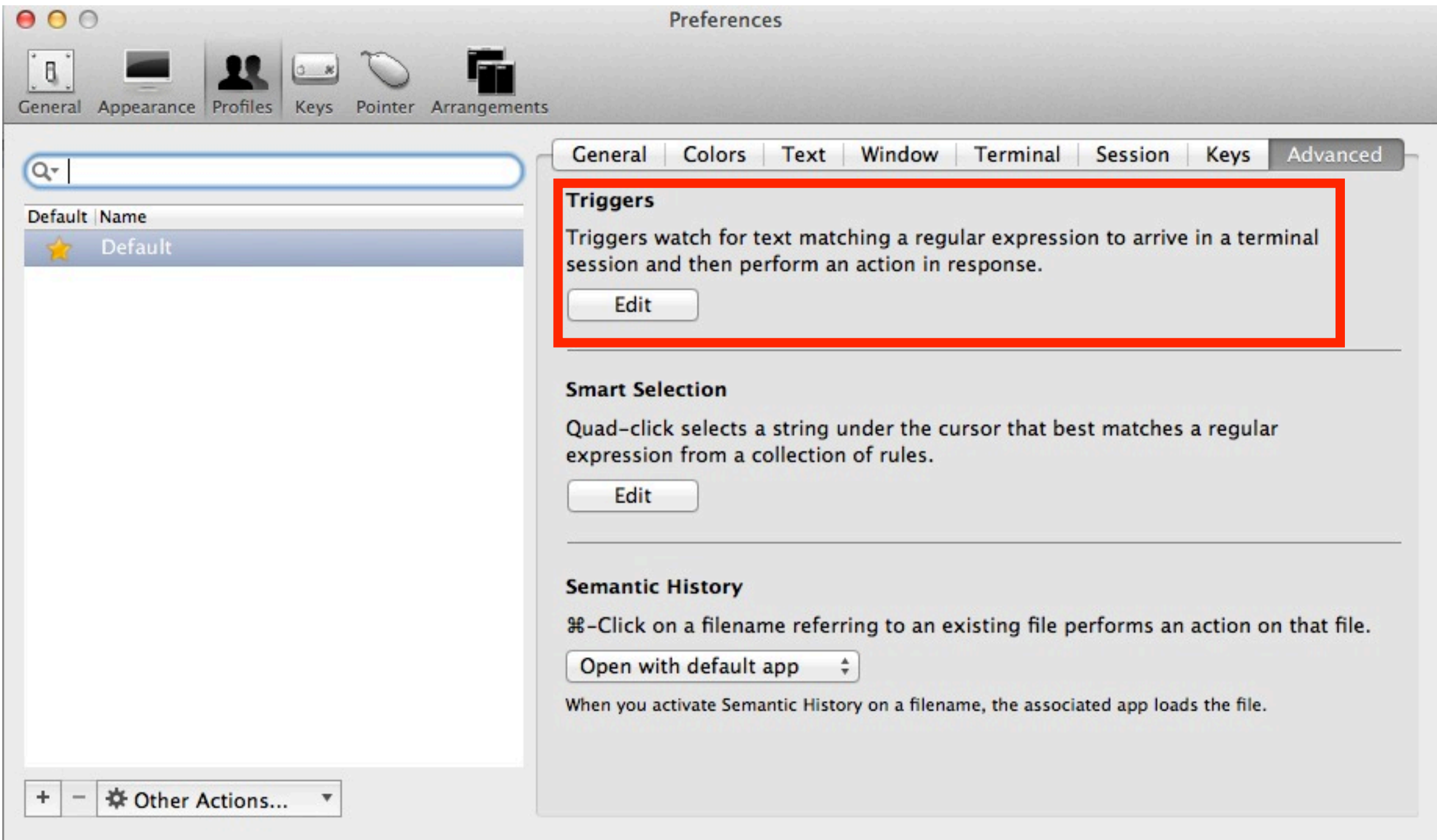

## iTerm + Growl

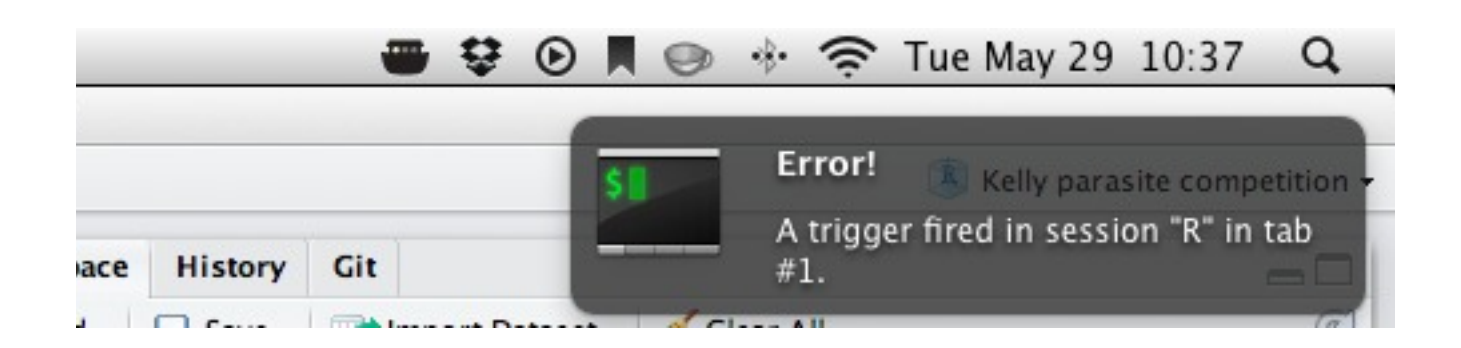

R CMD check and test\_package()

- test package() evaluates tests in the package namespace and throws an error if any tests fail.
- R CMD check won't pass unless all your tests pass